HenkanV4.2 <sup>2</sup><br>
4 Vector 0.8 HenkanV4.2 Soubet uV<sub>2</sub>.4

復元の基本事例9

 $\, {\bf B}$ 

 $14$ 

2009/10/05

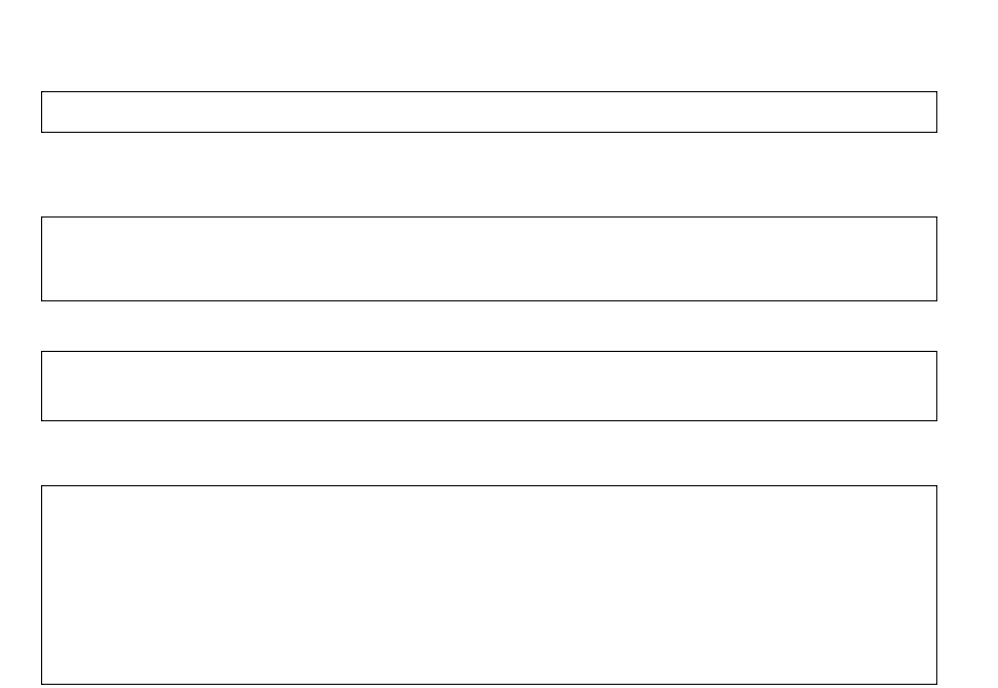

 $9<sub>1</sub>$ 

 $\frac{1}{2}$ 

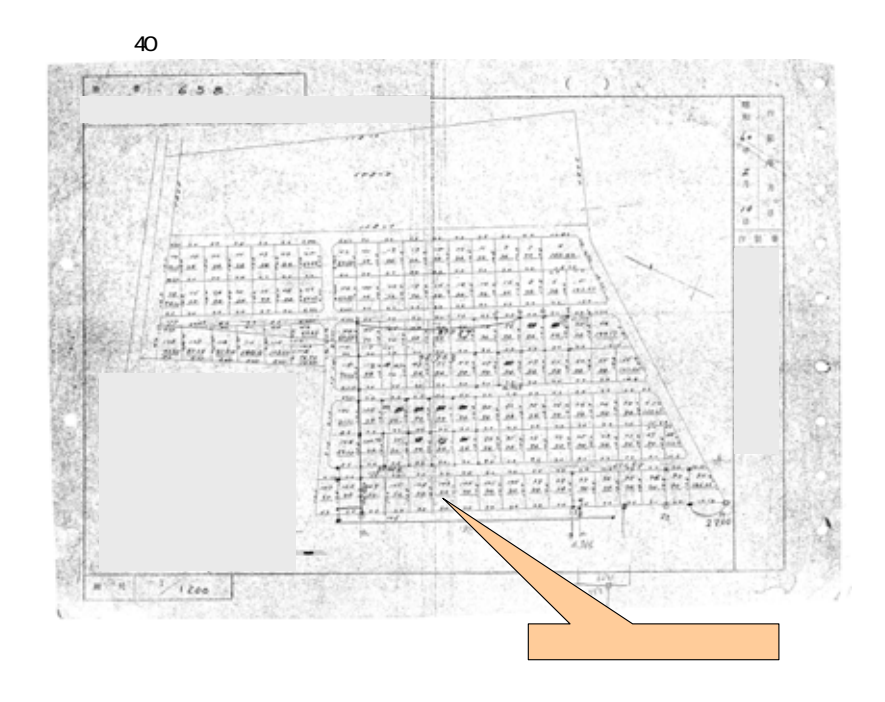

事例9(分譲地地積測量図からの復元 資料)

図面は昭和40年作成の地積測量図があります。

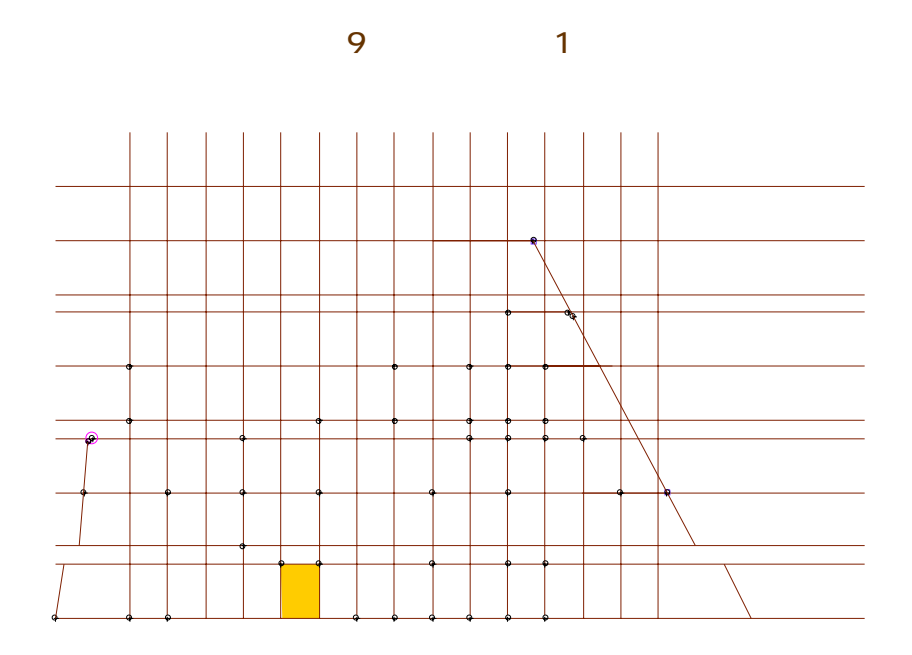

 $\overline{30}$ 

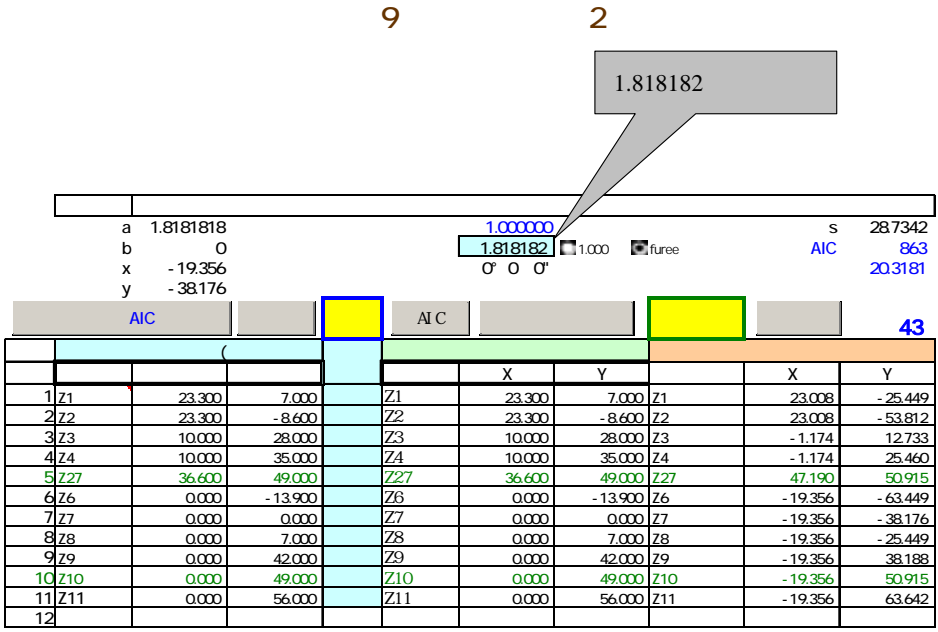

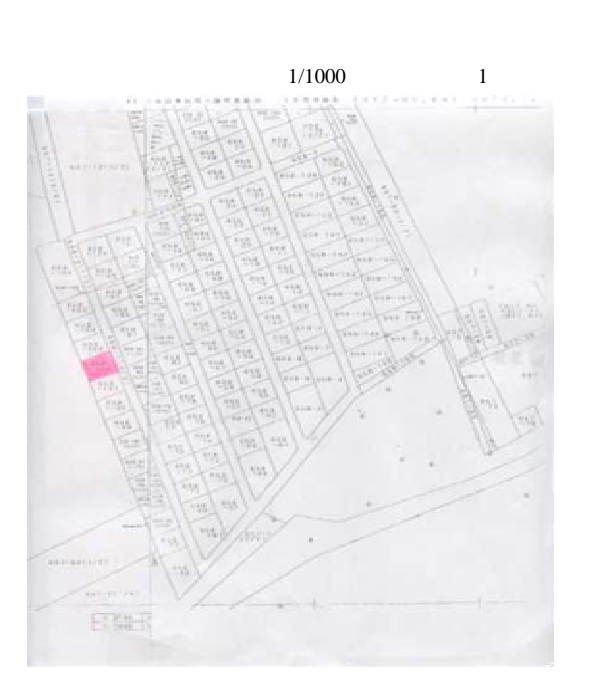

事例9(資料 2)

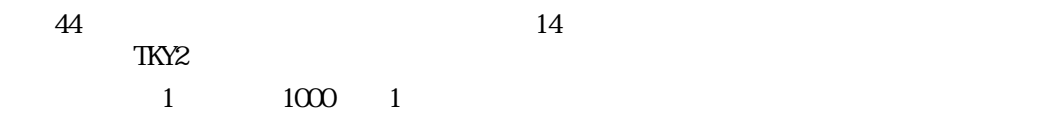

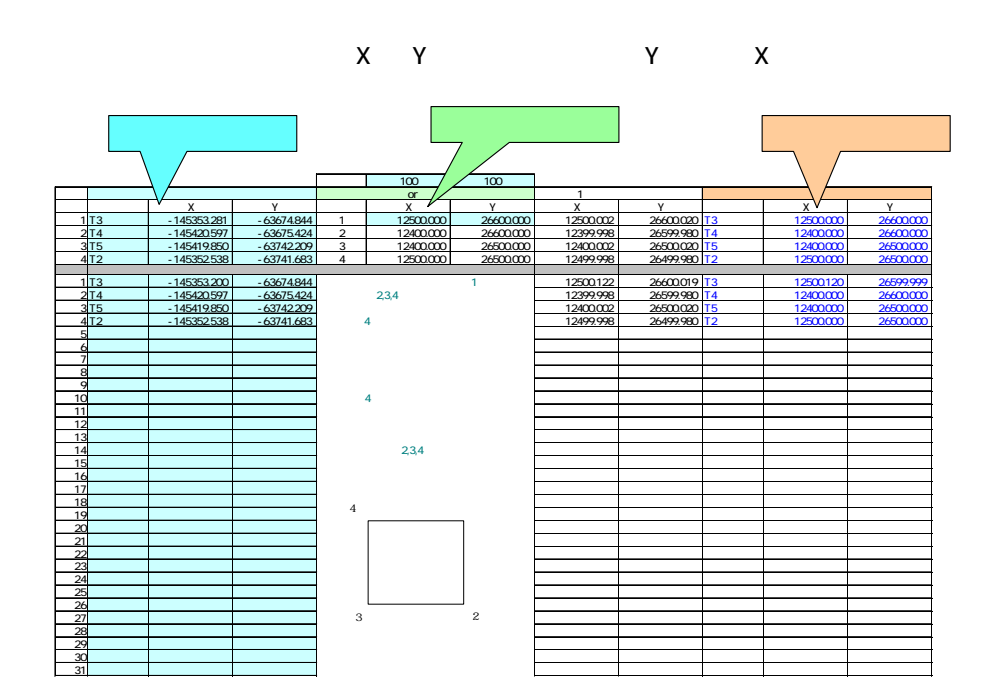

 $\overline{9}$ 

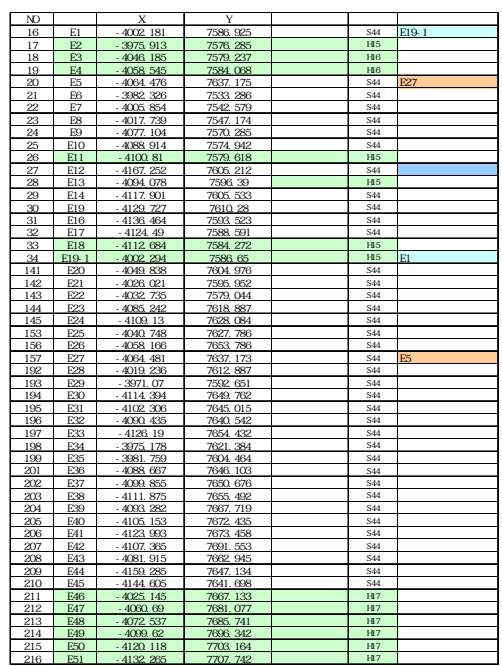

 $51$  $($ 

20点以上の準拠点が確保でき

 $35$ 

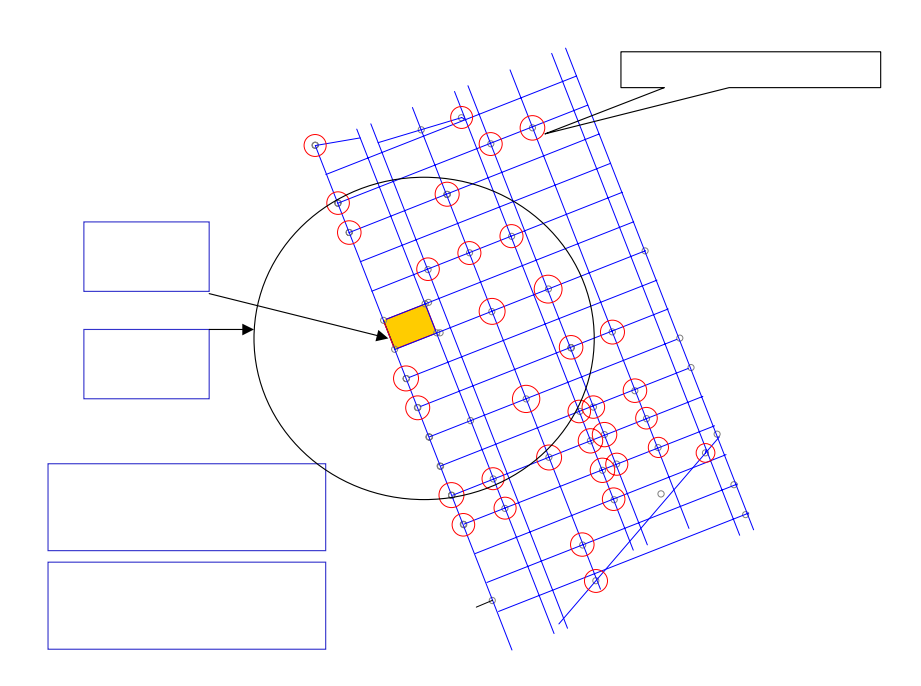

## $\overline{9}$

 $14$ 

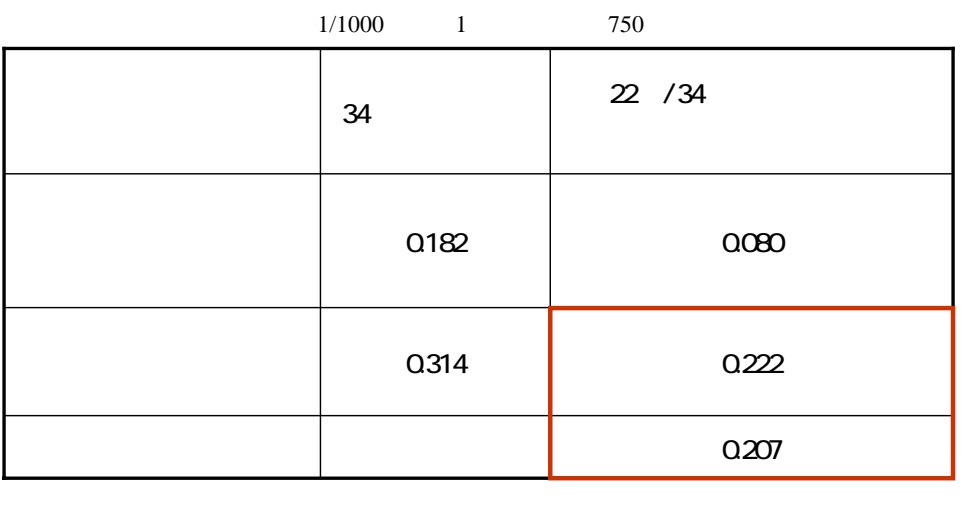

 $0.207$  and  $14$ 

 $0.182$   $0.314$  $0.080$  0.222

 $0.3$  0.2

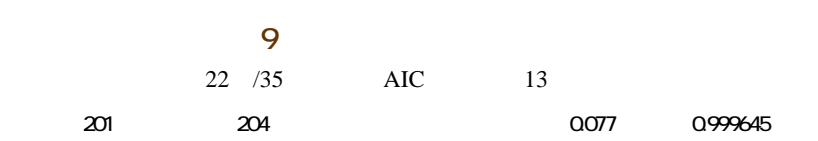

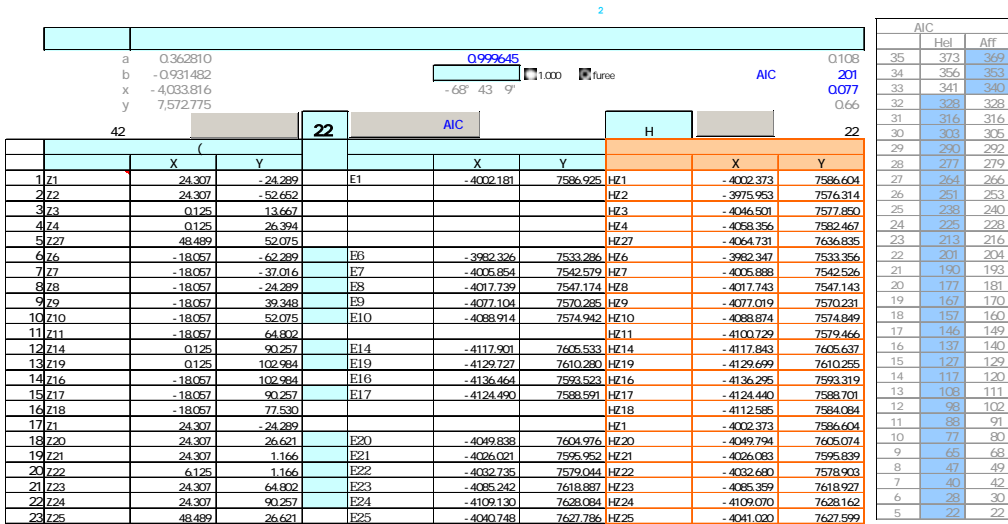

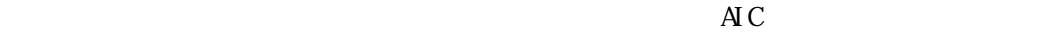

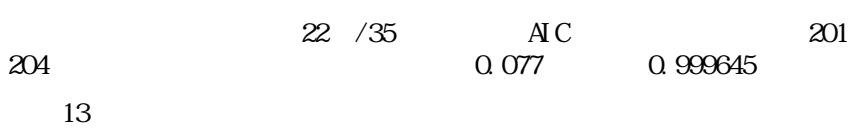

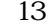

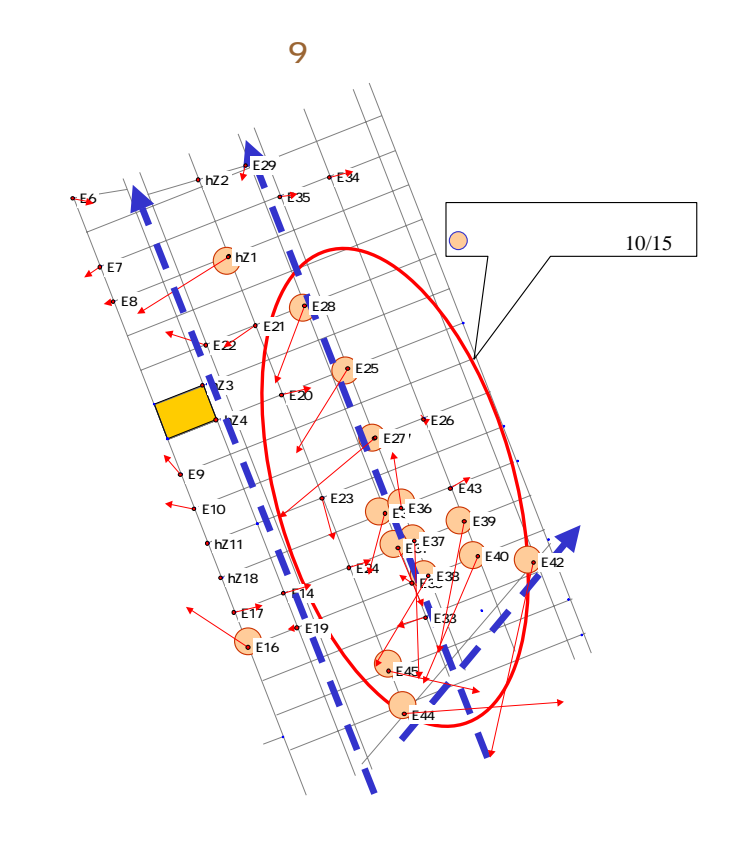

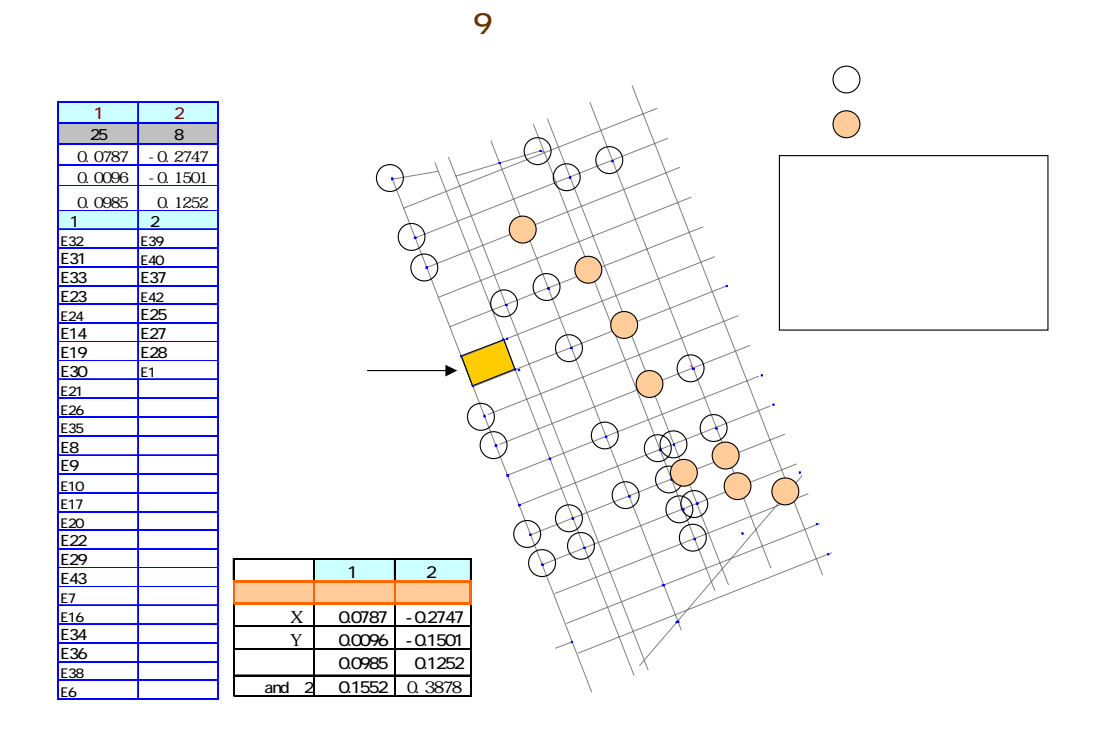

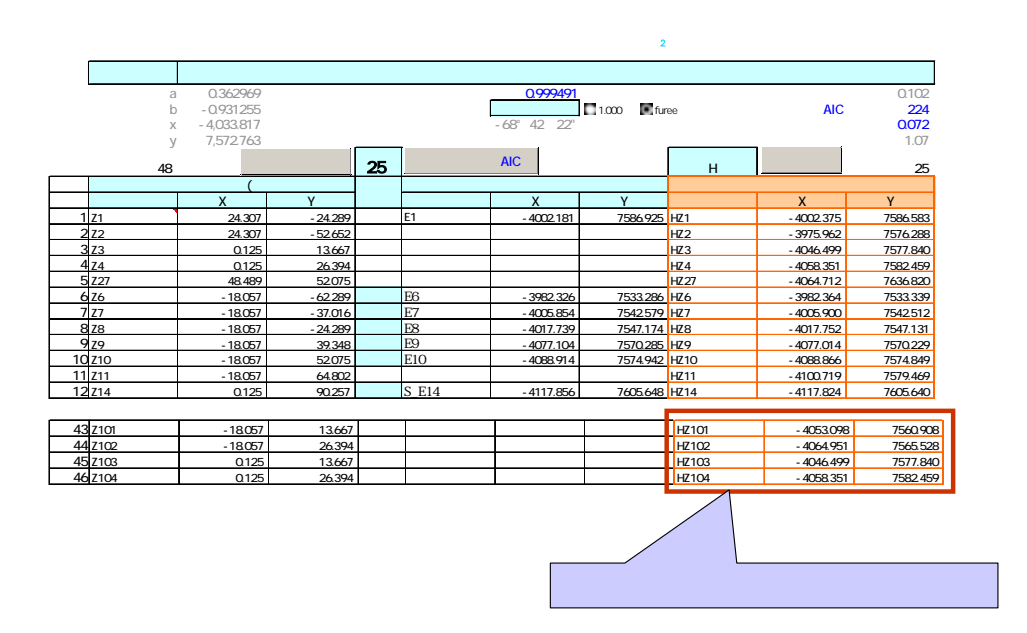

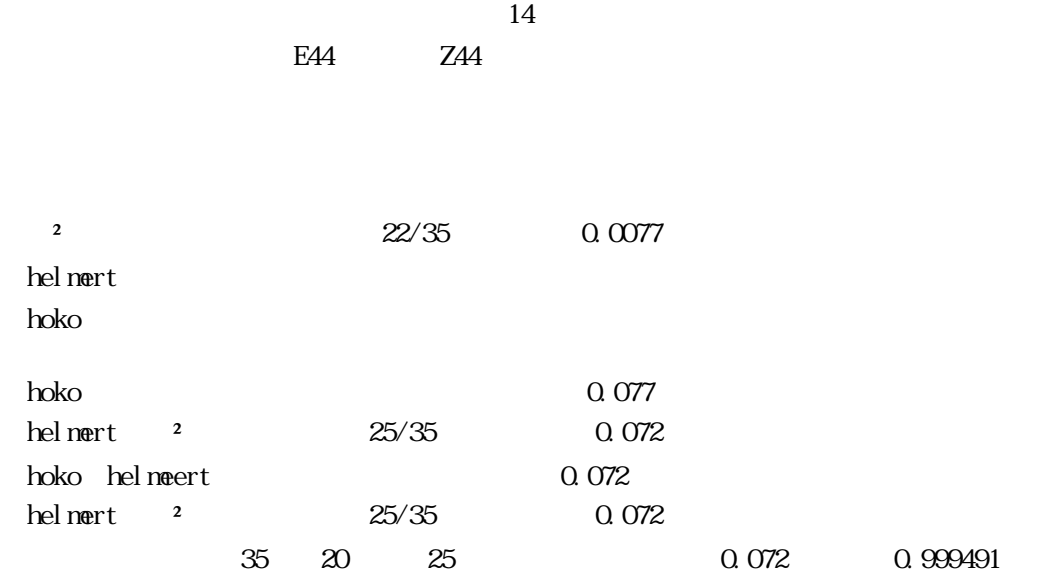

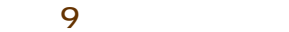

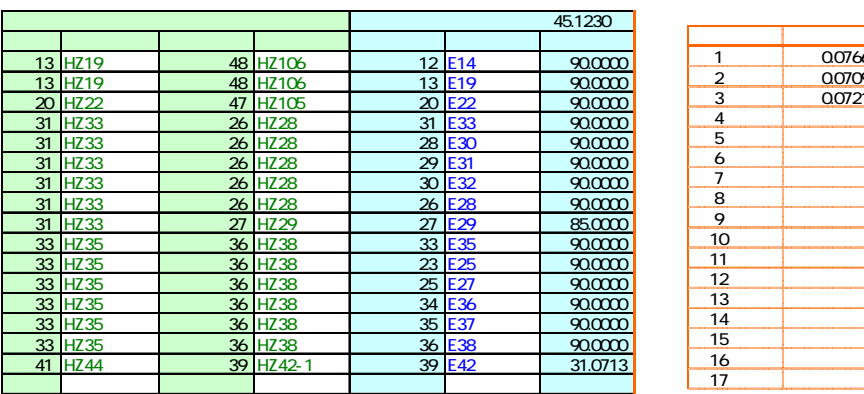

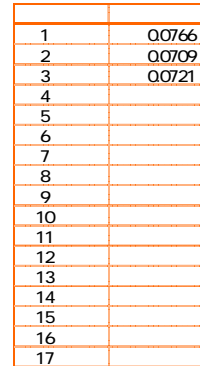

 $\frac{14}{3}$ 

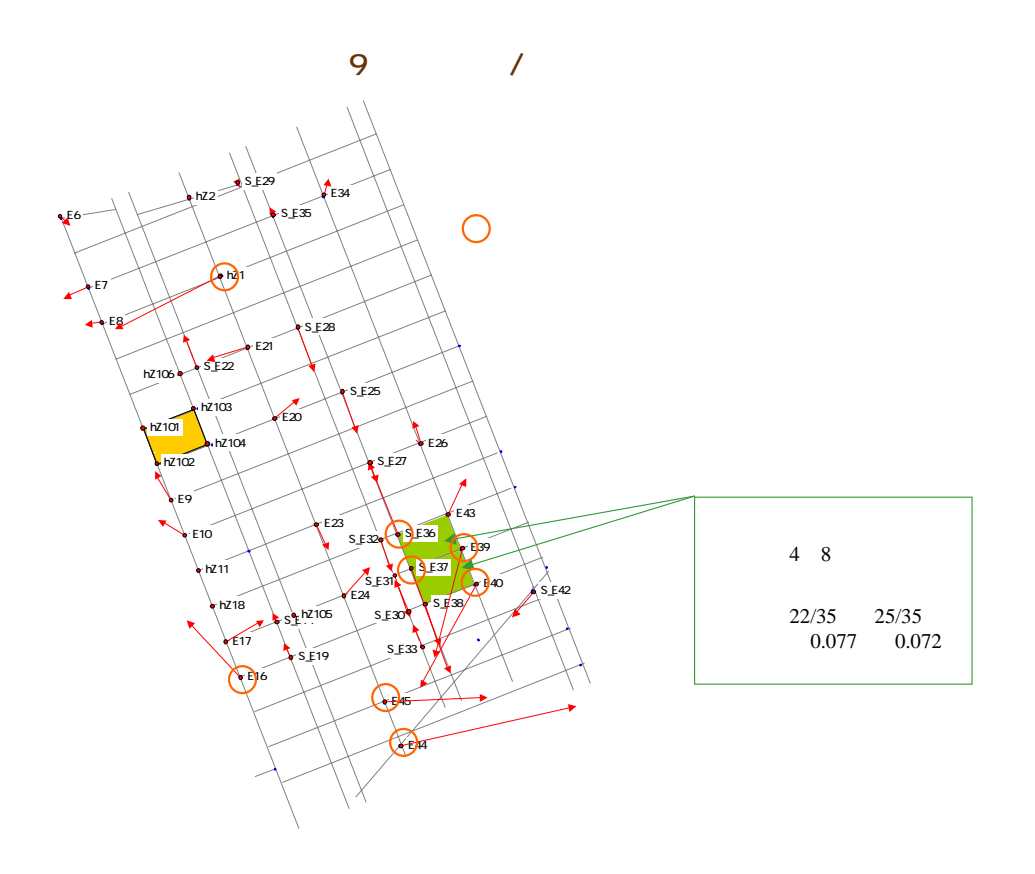

 $\overline{c}$ 

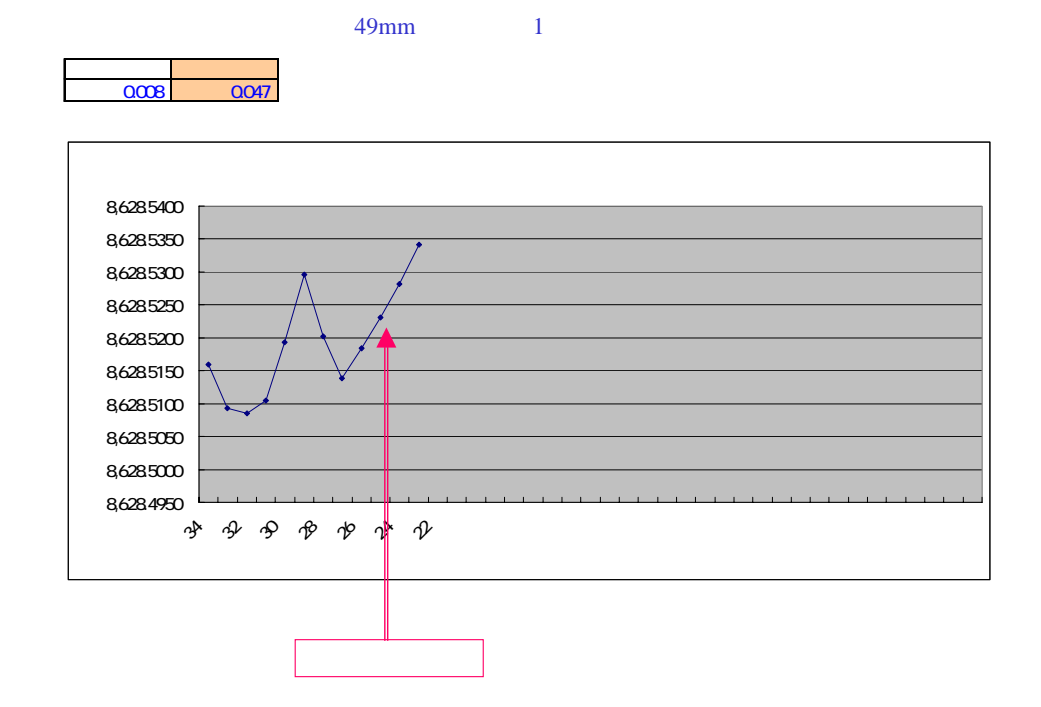

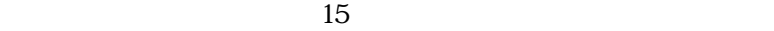

 $0.072$